# jQuery Fading Methods

With jQuery you can fade an element in and out of visibility.

jQuery has the following fade methods:

- $\bullet$  fadeIn()
- fadeOut()
- fadeToggle()
- fadeTo()

## jQuery fadeIn() Method

The jQuery fadeIn() method is used to fade in a hidden element.

### **Syntax:**

\$(*selector*).fadeIn(*speed,callback*);

The optional speed parameter specifies the duration of the effect. It can take the following values: "slow", "fast", or milliseconds.

The optional callback parameter is a function to be executed after the fading completes.

The following example demonstrates the  $f$ adeIn() method with different parameters:

Example : fade.html

<!DOCTYPE html>

<html>

<head>

<script src="https://ajax.googleapis.com/ajax/libs/jquery/3.6.4/jquery.min.js"></script>

<script>

\$(document).ready(function(){

 \$("button").click(function() { \$("#div1").fadeIn(); \$("#div2").fadeIn("slow"); \$("#div3").fadeIn(3000); } ); }); </script> </head> <body>

<p>Demonstrate fadeIn() with different parameters.</p>

<br />
station>Click to fade in boxes</button><br>>
station>

<div id="div1" style="width:80px;height:80px;display:none;background-color:red;"></div><br> <div id="div2" style="width:80px;height:80px;display:none;background-color:green;"></div><br> <div id="div3" style="width:80px;height:80px;display:none;background-color:blue;"></div>

</body>

</html>

Output:-

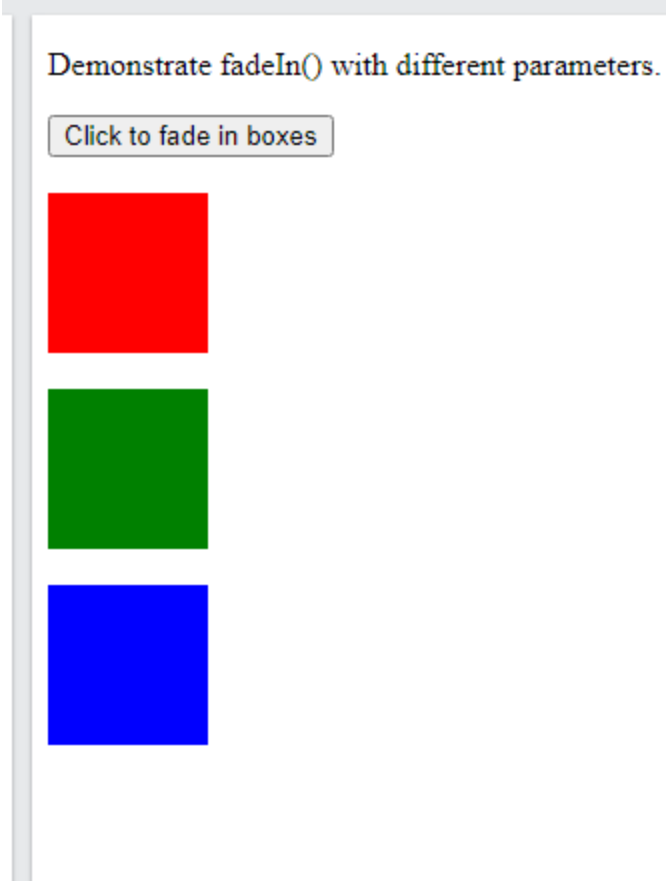

## jQuery fadeOut() Method

The jQuery fadeOut() method is used to fade out a visible element.

### **Syntax:**

\$(*selector*).fadeOut(*speed,callback*);

The optional speed parameter specifies the duration of the effect. It can take the following values: "slow", "fast", or milliseconds.

The optional callback parameter is a function to be executed after the fading completes.

The following example demonstrates the fadeOut() method with different parameters:

Example:-

fadeout.html :-

<!DOCTYPE html>

<html>

<head>

<script src="https://ajax.googleapis.com/ajax/libs/jquery/3.6.4/jquery.min.js"></script>

<script>

```
$(document).ready(function(){
```
\$("button").click(function(){

\$("#div1").fadeOut();

```
 $("#div2").fadeOut("slow");
```
\$("#div3").fadeOut(3000);

});

});

</script>

</head>

<body>

<p>Demonstrate fadeOut() with different parameters.</p>

<button>Click to fade out boxes</button><br><br>

<div id="div1" style="width:80px;height:80px;background-color:red;"></div><br>

<div id="div2" style="width:80px;height:80px;background-color:green;"></div><br>

<div id="div3" style="width:80px;height:80px;background-color:blue;"></div>

</body>

</html>

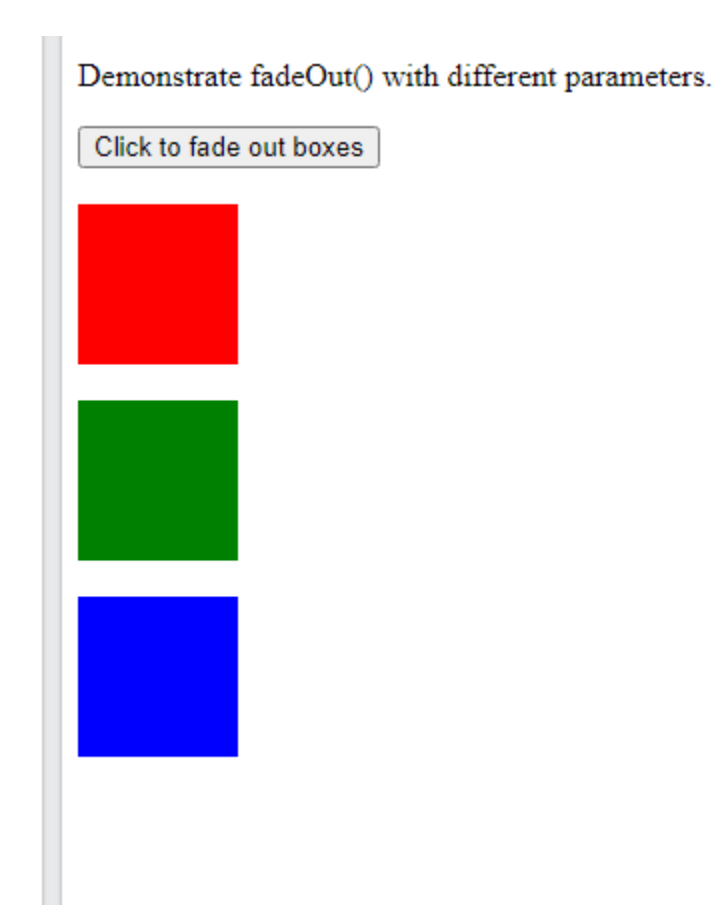

### jQuery fadeToggle() Method

The jQuery fadeToggle() method toggles between the fadeIn() and fadeOut() methods.

If the elements are faded out, fadeToggle() will fade them in.

If the elements are faded in, fadeToggle() will fade them out.

#### **Syntax:**

\$(*selector*).fadeToggle(*speed,callback*);

The optional speed parameter specifies the duration of the effect. It can take the following values: "slow", "fast", or milliseconds.

The optional callback parameter is a function to be executed after the fading completes.

The following example demonstrates the fadeToggle() method with different parameters:

<!DOCTYPE html>

<html>

<head>

```
<script src="https://ajax.googleapis.com/ajax/libs/jquery/3.6.4/jquery.min.js"></script>
```
<script>

\$(document).ready(function(){

\$("button").click(function(){

\$("#div1").fadeToggle();

```
 $("#div2").fadeToggle("slow");
```

```
 $("#div3").fadeToggle(3000);
```
});

});

</script>

</head>

<body>

<p>Demonstrate fadeToggle() with different speed parameters.</p>

<button>Click to fade in/out boxes</button><br><br>

<div id="div1" style="width:80px;height:80px;background-color:red;"></div>

<br>

<div id="div2" style="width:80px;height:80px;background-color:green;"></div>

<br>

<div id="div3" style="width:80px;height:80px;background-color:blue;"></div>

</body>

</html>

Output:-

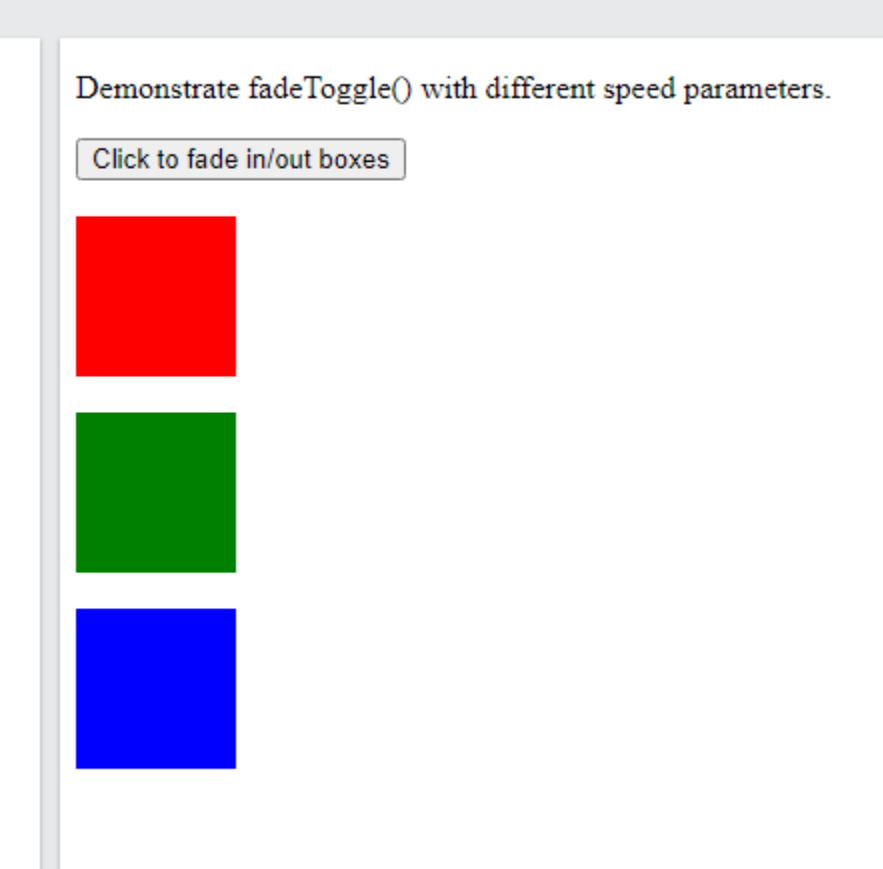

# jQuery fadeTo() Method

The jQuery fadeTo() method allows fading to a given opacity (value between 0 and 1).

### **Syntax:**

\$(*selector*).fadeTo(*speed,opacity,callback*);

The required speed parameter specifies the duration of the effect. It can take the following values: "slow", "fast", or milliseconds.

The required opacity parameter in the  $f = \frac{1}{10}$  method specifies fading to a given opacity (value between 0 and 1).

The optional callback parameter is a function to be executed after the function completes.

The following example demonstrates the fadeTo() method with different parameters:

<!DOCTYPE html>

<html>

<head>

<script src="https://ajax.googleapis.com/ajax/libs/jquery/3.6.4/jquery.min.js"></script>

<script>

\$(document).ready(function(){

\$("button").click(function(){

\$("#div1").fadeTo("slow", 0.15);

\$("#div2").fadeTo("slow", 0.4);

\$("#div3").fadeTo("slow", 0.7);

});

});

</script>

</head>

<body>

<p>Demonstrate fadeTo() with different parameters.</p>

<button>Click to fade boxes</button><br><br>

<div id="div1" style="width:80px;height:80px;background-color:red;"></div><br> <div id="div2" style="width:80px;height:80px;background-color:green;"></div><br> <div id="div3" style="width:80px;height:80px;background-color:blue;"></div>

</body>

</html>

Output:-